## /home/daniel/ETPC/Cicles Formatius/ASIX2/m07/…ul/Mòdul 3/encapsula\_20230929/encapsula00.txt **Pàgina 1 de 3 divendres, 29 de setembre de 2023, 13:25:06 CEST**

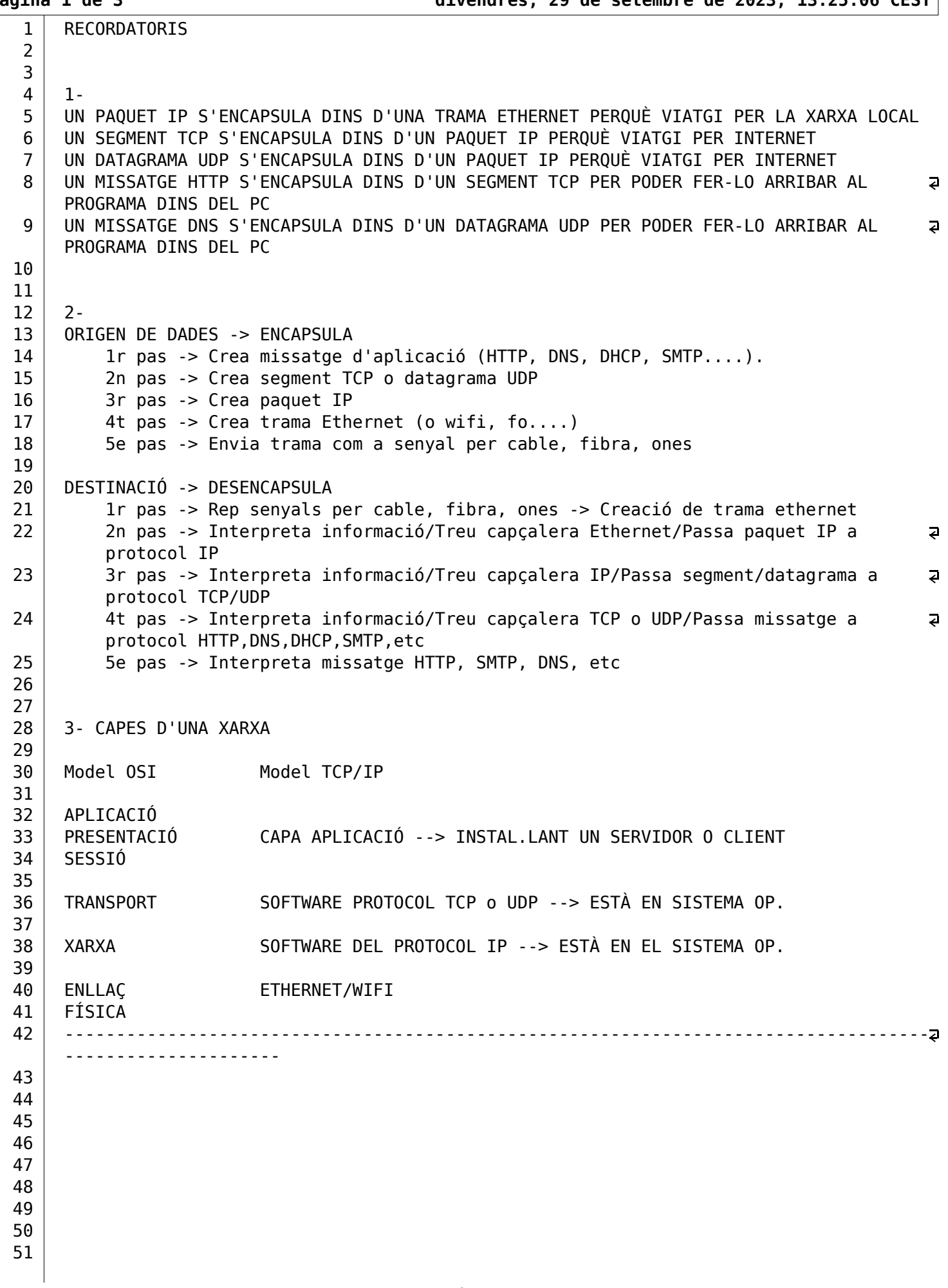

/home/daniel/ETPC/Cicles Formatius/ASIX2/m07/…ul/Mòdul 3/encapsula 20230929/encapsula00.txt **Pàgina 2 de 3 divendres, 29 de setembre de 2023, 13:25:06 CEST**

```
52 
53 CAS D'ESTUDI 1
54 
55 1- HTTP / TCP / IP / Ethernet
56 
57 | Captura -> wireshark00
58 Filtre \rightarrow http and !(udp.dstport == 1900) and !ocsp
59 
60 Trama Ethernet = Capçalera Ethernet + Capçalera IP + Capçalera TCP + Missat HTTP
61 Trama Ethernet = Capcalera Ethernet + Paquet IP
62 Trama Ethernet = Capcalera Ethernet + Dades de la trama ethernet
63 
64 | Paquet IP = Capçalera IP + Capçalera TCP + Missat HTTP
65 | Paquet IP = Capçalera IP + Segment TCP
66 | Paquet IP = Capçalera IP + Dades del paquet IP
67 
68 | Segment TCP = Capçalera TCP + Missat HTTP
69 Segment TPC = Capçalera TPC + Dades del segment TCP
70 
71 | Trama, paquet segment són agrupacions de bits especialment dissenyades per fer
72 arribar el missstage des de l'origen a la destinació i però amb propòsits diferents:
73 - Trama -> De targeta de xarxa a targeta de xarxa dins d'una àrea local
74 - Paquet -> D'ordinador a ordinador dins d'una xarxa local i internet
75 \vert - Segment -> D'aplicació a aplicació entre ordinadors d'una xarxa local i
                                                                                            \overline{a}internet amb establiment previ de connexió
76 
77 Missatge HTTP -> Protocol utilitzat entre un navegador (client) i un servidor web
                                                                                            \overline{a}per poder enviar i respondre peticions
78 
79 Software que implementa el protocol HTTP 
80 a) Crea missatges HTTP (petició o resposta)
81 b) Es comunica amb el software TCP
82 c) Passa el missatge HTTP al software TCP
83 
84 Software que implementa el protocol TCP:
85 a)Afegira la capçalera TCP al Missatge HTTP --> Es genera segment TCP
86 b)Es comunica amb el software IP
87 c) Passa el segment TCP al software IP
88 
89 Software que implementa el protocol IP:
90 a) Afegira la capçalera IP al segment TCP --> Es genera el paquet IP
91 b) Es comunica amb el dispositiu Ethernet
92 c) Passa el paquet IP al dispostiu Ethernet
93 
94 Dispositiu Ethernet:
95 \vert a) Afegira la capçalera Ethernet al paquet IP --> Es genera el trama Ethernet
96 b) Converteix la trama en senyal electrics/òptic/ones
97 c) Envia senyal per cable ethernet, fibra o wifi
98 -------------------------------------------------------------------------------------
99 
100 
101 
102 
103 
104 
105 
106
```
/home/daniel/ETPC/Cicles Formatius/ASIX2/m07/…ul/Mòdul 3/encapsula 20230929/encapsula00.txt **Pàgina 3 de 3 divendres, 29 de setembre de 2023, 13:25:06 CEST**

```
107 CAS D'ESTUDI 2- DNS / UDP / IP / Ethernet
108 
109 Captura -> wireshark00
110 
111 Filtre -> dns
112 
113 \vert Trama Ethernet = Capçalera Ethernet + Dades de la trama ethernet
114 Trama Ethernet = Capçalera Ethernet + Paquet IP
115 Trama Ethernet = Capçalera Ethernet + Capçalera IP + Capçalera UDP + Missat DNS
116 
117 | Paquet IP = Capçalera IP + Dades del paquet IP
118 | Paquet IP = Capçalera IP + Datagrama UDP
119 | Paquet IP = Capçalera IP + Capçalera UDP + Missat DNS
120 
121 Datagrama UDP = Capçalera UDP + Dades del datagrama UDP
122 | Datagrama UDP = Capçalera UDP + Missat DNS
123 
124 Trama, paquet datagrama són agrupacions de bits especialment dissenyades per fer
125 arribar el missstage des de l'origen a la destinació i però amb propòsits diferents:
126 - Trama -> De targeta de xarxa a targeta de xarxa dins d'una àrea local
127 - Paquet -> D'ordinador a ordinador dins d'una xarxa local i internet
128 - Datagrama -> D'aplicació a aplicació entre ordinadors d'una xarxa local i
                                                                                           \overline{a}internet sense establiment previ de connexió
129 
130 | Missatge DNS -> Protocol utilitzat entre un client DNS i un servidor DNS per poder a
      enviar i respondre peticions
131 
132 Software que implementa el protocol DNS
133 \vert a) Crea missatges DNS (petició o resposta)
134 b) Es comunica amb el software UDP
135 c) Passa el missatge DNS al software UDP
136 
137 Software que implementa el protocol UDP:
138 \vert a)Afegira la capcalera UDP al Missatge DNS --> Es genera datagrama UDP
139 b)Es comunica amb el software IP
140 c) Passa el datagrama UDP al software IP
141 
142 Software que implementa el protocol IP:
143 a) Afegira la capçalera IP al segment TCP \rightarrow Es genera el paquet IP
144 b) Es comunica amb el dispositiu Ethernet
145 \vert c) Passa el paquet IP al dispostiu Ethernet
146 
147 | Dispositiu Ethernet:
148 a) Afegira la capçalera Ethernet al paquet IP \rightarrow Es genera el trama Ethernet
149 b) Converteix la trama en senyal electrics/òptic/ones
150 c) Envia senyal per cable ethernet, fibra o wifi
151 
152 
153 
154 
155 
156 
157 
158
```